# Package 'EWCE'

October 18, 2022

<span id="page-0-0"></span>Type Package

Title Expression Weighted Celltype Enrichment

Version 1.4.0

Description Used to determine which cell types are enriched within gene lists. The package provides tools for testing enrichments within simple gene lists (such as human disease associated genes) and those resulting from differential expression studies. The package does not depend upon any particular Single Cell Transcriptome dataset and user defined datasets can be loaded in and used in the analyses.

URL <https://github.com/NathanSkene/EWCE>

BugReports <https://github.com/NathanSkene/EWCE/issues>

License GPL-3

**Depends** R ( $>= 4.1$ ), RNOmni ( $>= 1.0$ )

#### VignetteBuilder knitr

- Imports stats, utils, methods, ewceData, dplyr, ggplot2, reshape2, limma, stringr, HGNChelper, Matrix, parallel, SingleCellExperiment, SummarizedExperiment, DelayedArray, BiocParallel, orthogene (>= 0.99.8), data.table
- Suggests remotes, knitr, BiocStyle, rmarkdown, testthat (>= 3.0.0), readxl, memoise, markdown, sctransform, DESeq2, MAST, DelayedMatrixStats, cowplot, ggdendro, grDevices, grid, gridExtra, scales, magick, badger
- biocViews GeneExpression, Transcription, DifferentialExpression, GeneSetEnrichment, Genetics, Microarray, mRNAMicroarray, OneChannel, RNASeq, BiomedicalInformatics, Proteomics, Visualization, FunctionalGenomics, SingleCell

RoxygenNote 7.1.2

Encoding UTF-8

Config/testthat/edition 3

git\_url https://git.bioconductor.org/packages/EWCE

git\_branch RELEASE\_3\_15

git\_last\_commit 306f434

git\_last\_commit\_date 2022-04-26

Date/Publication 2022-10-18

Author Alan Murphy [cre] (<<https://orcid.org/0000-0002-2487-8753>>), Brian Schilder [aut] (<<https://orcid.org/0000-0001-5949-2191>>), Nathan Skene [aut] (<<https://orcid.org/0000-0002-6807-3180>>)

Maintainer Alan Murphy <alanmurph94@hotmail.com>

# R topics documented:

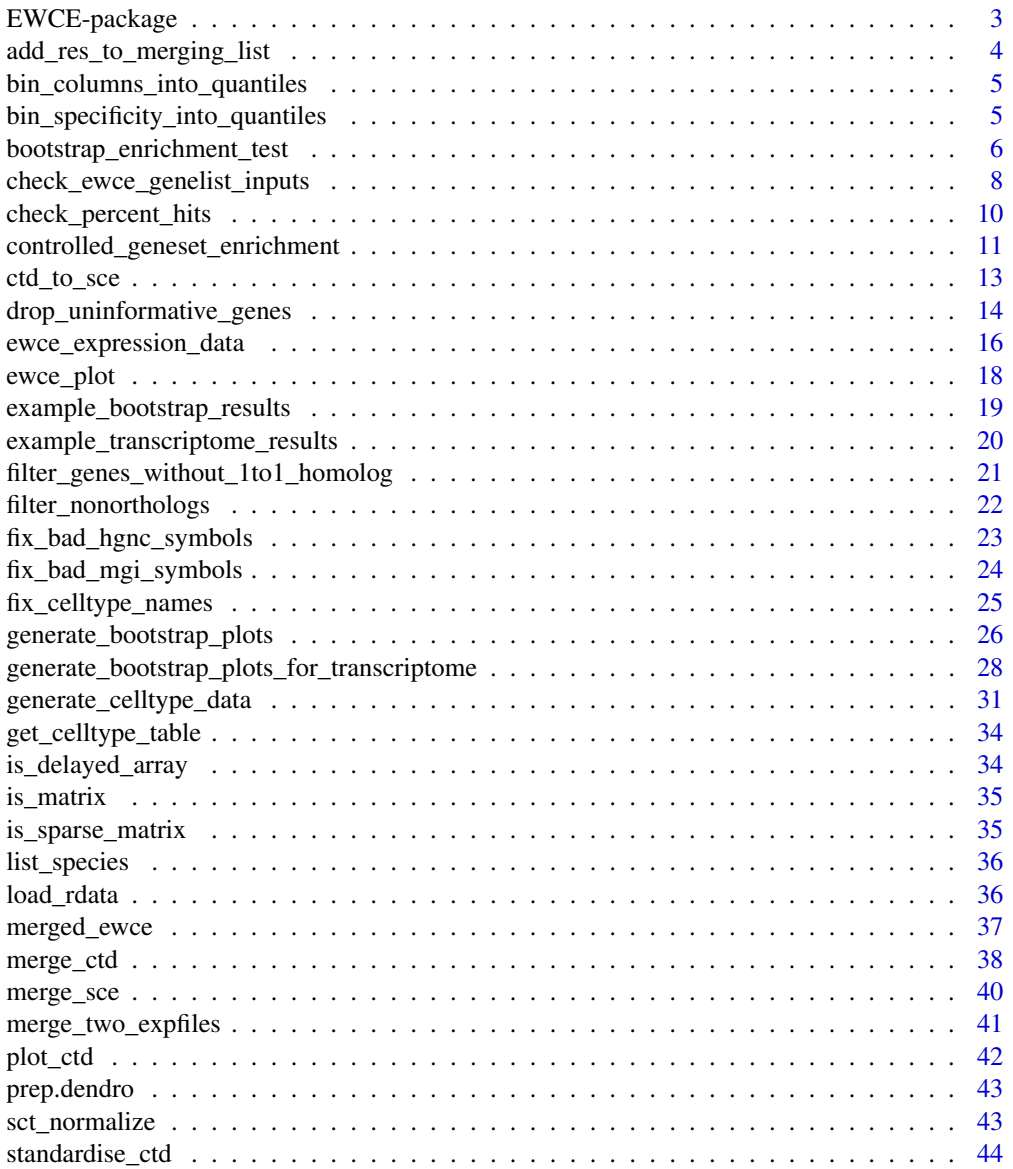

#### <span id="page-2-0"></span>**Index** [47](#page-46-0)

EWCE-package *EWCE: Expression Weighted Celltype Enrichment*

#### Description

Used to determine which cell types are enriched within gene lists. The package provides tools for testing enrichments within simple gene lists (such as human disease associated genes) and those resulting from differential expression studies. The package does not depend upon any particular Single Cell Transcriptome dataset and user defined datasets can be loaded in and used in the analyses.

#### Details

EWCE: Expression Weighted Celltype Enrichment

Used to determine which cell types are enriched within gene lists. The package provides tools for testing enrichments within simple gene lists (such as human disease associated genes) and those resulting from differential expression studies.

The package does not depend upon any particular Single Cell Transcriptome dataset and user defined datasets can be loaded in and used in the analyses.

#### Author(s)

Maintainer: Alan Murphy <alanmurph94@hotmail.com> [\(ORCID\)](https://orcid.org/0000-0002-2487-8753)

# Authors:

- Brian Schilder <brian\_schilder@alumni.brown.edu> [\(ORCID\)](https://orcid.org/0000-0001-5949-2191)
- Nathan Skene <nathan.skene@gmail.com> [\(ORCID\)](https://orcid.org/0000-0002-6807-3180)

### See Also

Useful links:

- <https://github.com/NathanSkene/EWCE>
- Report bugs at <https://github.com/NathanSkene/EWCE/issues>

<span id="page-3-1"></span><span id="page-3-0"></span>add\_res\_to\_merging\_list

*Add to results to merging list*

#### Description

add\_res\_to\_merging\_list adds EWCE results to a list for merging analysis.

#### Usage

```
add_res_to_merging_list(full_res, existing_results = NULL)
```
#### Arguments

full\_res Results list generated using [bootstrap\\_enrichment\\_test](#page-5-1) or [ewce\\_expression\\_data](#page-15-1) functions. Multiple results tables can be merged into one results table, as long as the 'list' column is set to distinguish them.

existing\_results

Output of previous rounds from adding results to list. Leave empty if this is the first item in the list.

#### Value

Merged results list.

#### Examples

```
# Load the single cell data
ctd <- ewceData::ctd()
# Load the data
tt_alzh <- ewceData::tt_alzh()
# tt_alzh_BA36 <- ewceData::tt_alzh_BA36()
# Use 3 bootstrap lists for speed, for publishable analysis use >10000
reps <-3# Use 5 up/down regulated genes (thresh) for speed, default is 250
thresh <-5# Run EWCE analysis
# tt_results <- ewce_expression_data(
# sct_data = ctd, tt = tt_alzh, annotLevel = 1, thresh = thresh,
# reps = reps, ttSpecies = "human", sctSpecies = "mouse"
# )
# tt_results_36 <- ewce_expression_data(
# sct_data = ctd, tt = tt_alzh_BA36, annotLevel = 1, thresh = thresh,
# reps = reps, ttSpecies = "human", sctSpecies = "mouse"
# )
# Fill a list with the results
results <- add_res_to_merging_list(tt_alzh)
# results <- add_res_to_merging_list(tt_alzh_BA36, results)
```
<span id="page-4-0"></span>bin\_columns\_into\_quantiles

bin\_columns\_into\_quantiles

#### Description

bin\_columns\_into\_quantiles is an internal function used to convert a matrix of specificity (with columns of cell types) intom a matrix of specificity quantiles

#### Usage

```
bin_columns_into_quantiles(
  matrixIn,
  numberOfBins = 40,
  defaultBin = as.integer(numberOfBins/2)
\mathcal{L}
```
# Arguments

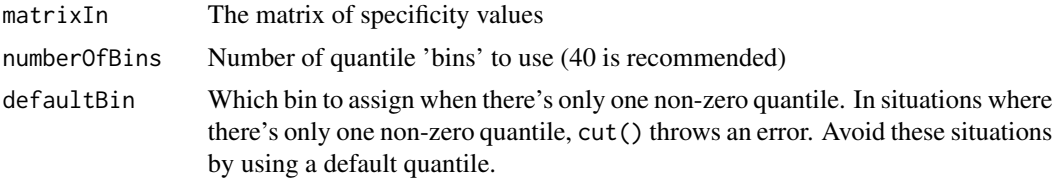

#### Value

A matrix with same shape as matrixIn but with columns storing quantiles instead of specificity

#### Examples

```
ctd <- ewceData::ctd()
ctd[[1]]$specificity_quantiles <- apply(ctd[[1]]$specificity, 2,
    FUN = bin_columns_into_quantiles,
    numberOfBins = 40
)
```
bin\_specificity\_into\_quantiles *bin\_specificity\_into\_quantiles*

#### Description

bin\_specificity\_into\_quantiles is an internal function used to convert add '\$specificity\_quantiles' to a ctd

#### Usage

```
bin_specificity_into_quantiles(
  ctdIN,
  numberOfBins,
 matrix_name = "specificity_quantiles",
  as_sparse = TRUE,
  verbose = TRUE
)
```
#### Arguments

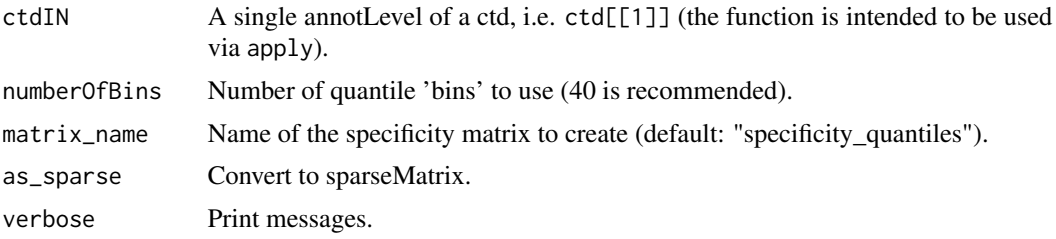

#### Value

A ctd with "specificity\_quantiles" matrix in each level (or whatever matrix\_name was set to.).

#### Examples

```
ctd <- ewceData::ctd()
ctd <- lapply(ctd, EWCE::bin_specificity_into_quantiles, numberOfBins = 40)
print(ctd[[1]]$specificity_quantiles[1:3, ])
```
<span id="page-5-1"></span>bootstrap\_enrichment\_test

*Bootstrap cell type enrichment test*

# Description

bootstrap\_enrichment\_test takes a genelist and a single cell type transcriptome dataset and determines the probability of enrichment and fold changes for each cell type.

#### Usage

```
bootstrap_enrichment_test(
  sct\_data = NULL,
 hits = NULL,
 bg = NULL,
  genelistSpecies = NULL,
  sctSpecies = NULL,
  output_species = "human",
```
<span id="page-5-0"></span>

```
method = "homologene",
reps = 100,
no\_cores = 1,annotLevel = 1,geneSizeControl = FALSE,
controlledCT = NULL,
mc\_method = "BH",sort_results = TRUE,
verbose = TRUE
```
 $\mathcal{L}$ 

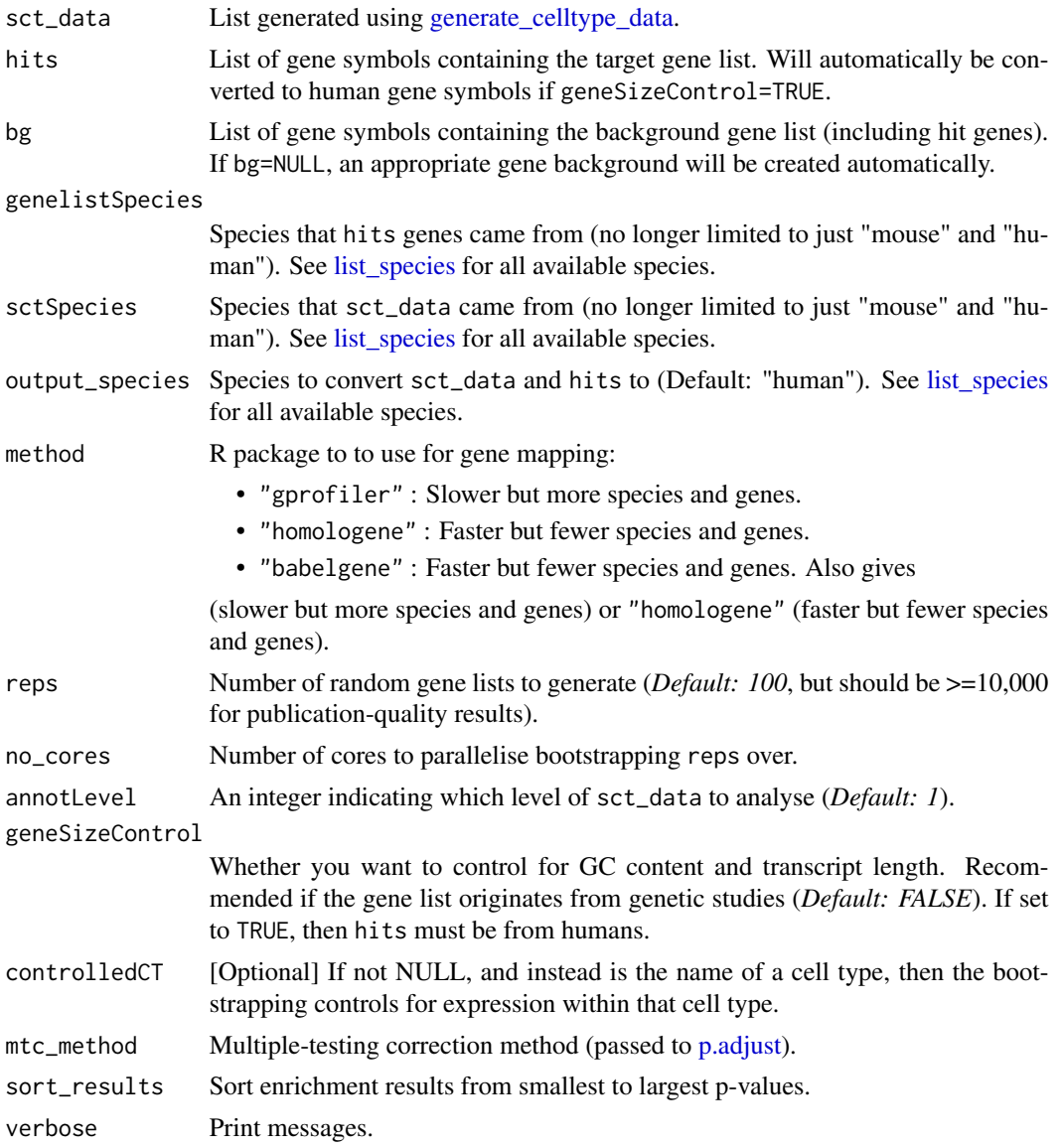

<span id="page-7-0"></span>A list containing three data frames:

- results: dataframe in which each row gives the statistics (p-value, fold change and number of standard deviations from the mean) associated with the enrichment of the stated cell type in the gene list
- hit.cells: vector containing the summed proportion of expression in each cell type for the target list
- bootstrap\_data: matrix in which each row represents the summed proportion of expression in each cell type for one of the random lists

#### Examples

```
# Load the single cell data
ctd <- ewceData::ctd()
# Set the parameters for the analysis
# Use 3 bootstrap lists for speed, for publishable analysis use >=10,000
reps <-3# Load gene list from Alzheimer's disease GWAS
example_genelist <- ewceData::example_genelist()
# Bootstrap significance test, no control for transcript length or GC content
full_results <- EWCE::bootstrap_enrichment_test(
    sct_data = ctd,hits = example_genelist,
   reps = reps,
    annotLevel = 1,
    sctSpecies = "mouse",
    genelistSpecies = "human"
)
```
check\_ewce\_genelist\_inputs

*check\_ewce\_genelist\_inputs*

#### **Description**

check\_ewce\_genelist\_inputs Is used to check that hits and bg gene lists passed to EWCE are setup correctly. Checks they are the appropriate length. Checks all hits genes are in bg. Checks the species match and if not reduces to 1:1 orthologs.

#### Usage

```
check_ewce_genelist_inputs(
  sct_data,
  hits,
  bg = NULL,genelistSpecies = NULL,
```

```
sctSpecies = NULL,
output_species = "human",
method = "homologene",
geneSizeControl = FALSE,
standardise = FALSE,
verbose = TRUE
```
# Arguments

 $\mathcal{E}$ 

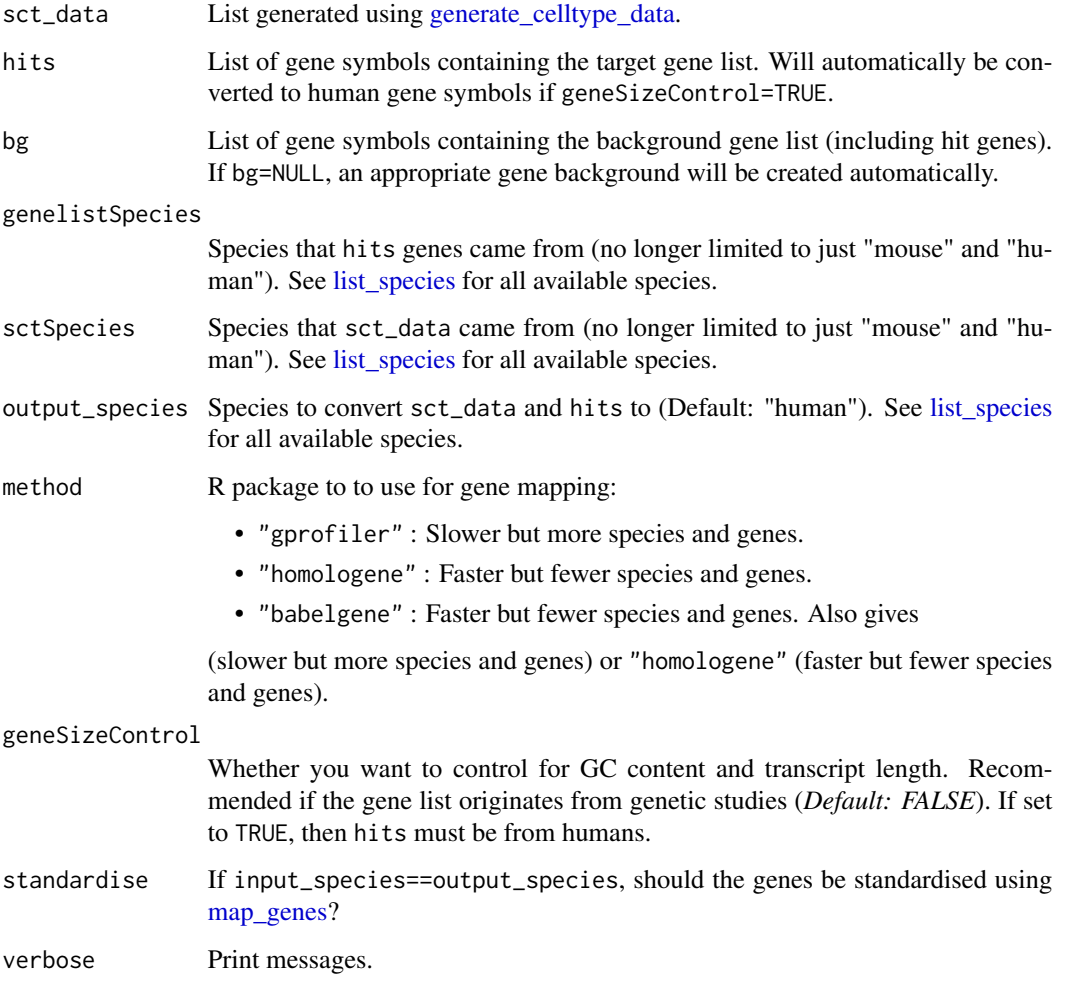

# Value

A list containing

- hits: Array of MGI/HGNC gene symbols containing the target gene list.
- bg: Array of MGI/HGNC gene symbols containing the background gene list.

# Examples

```
ctd <- ewceData::ctd()
example_genelist <- ewceData::example_genelist()
# Called from "bootstrap_enrichment_test()" and "generate_bootstrap_plots()"
checkedLists <- EWCE::check_ewce_genelist_inputs(
    sct\_data = ctd,
    hits = example_genelist,
    sctSpecies = "mouse",
    genelistSpecies = "human"
\mathcal{L}
```
check\_percent\_hits *Get percentage of target cell type hits*

# Description

After you run [bootstrap\\_enrichment\\_test,](#page-5-1) check what percentage of significantly enriched cell types match an expected cell type.

#### Usage

```
check_percent_hits(
  full_results,
  target_celltype,
  mtc_method = "bonferroni",
  q_{\text{-}}threshold = 0.05,
  verbose = TRUE
)
```
#### Arguments

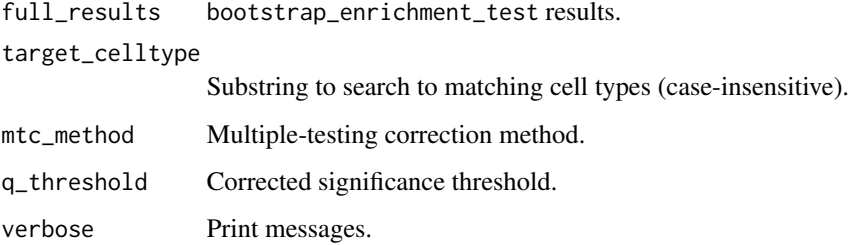

#### Value

Report list.

<span id="page-9-0"></span>

# <span id="page-10-0"></span>controlled\_geneset\_enrichment 11

#### Examples

```
## Bootstrap significance test,
## no control for transcript length or GC content
## Use pre-computed results to speed up example
full_results <- EWCE::example_bootstrap_results()
report <- EWCE::check_percent_hits(
    full_results = full_results,
   target_celltype = "microglia"
)
```
controlled\_geneset\_enrichment

*Celltype controlled geneset enrichment*

#### **Description**

controlled\_geneset\_enrichment tests whether a functional gene set is still enriched in a disease gene set after controlling for the disease gene set's enrichment in a particular cell type (the 'controlledCT')

#### Usage

```
controlled_geneset_enrichment(
  disease_genes,
  functional_genes,
  bg = NULL,sct_data,
  sctSpecies = NULL,
  output_species = "human",
  disease_genes_species = NULL,
  functional_genes_species = NULL,
  method = "homologene",
  annotLevel,
  reps = 100,
  controlledCT,
  use_intersect = FALSE,
  verbose = TRUE
)
```
#### Arguments

disease\_genes Array of gene symbols containing the disease gene list. Does not have to be disease genes. Must be from same species as the single cell transcriptome dataset. functional\_genes

> Array of gene symbols containing the functional gene list. The enrichment of this gene set within the disease\_genes is tested. Must be from same species as the single cell transcriptome dataset.

<span id="page-11-0"></span>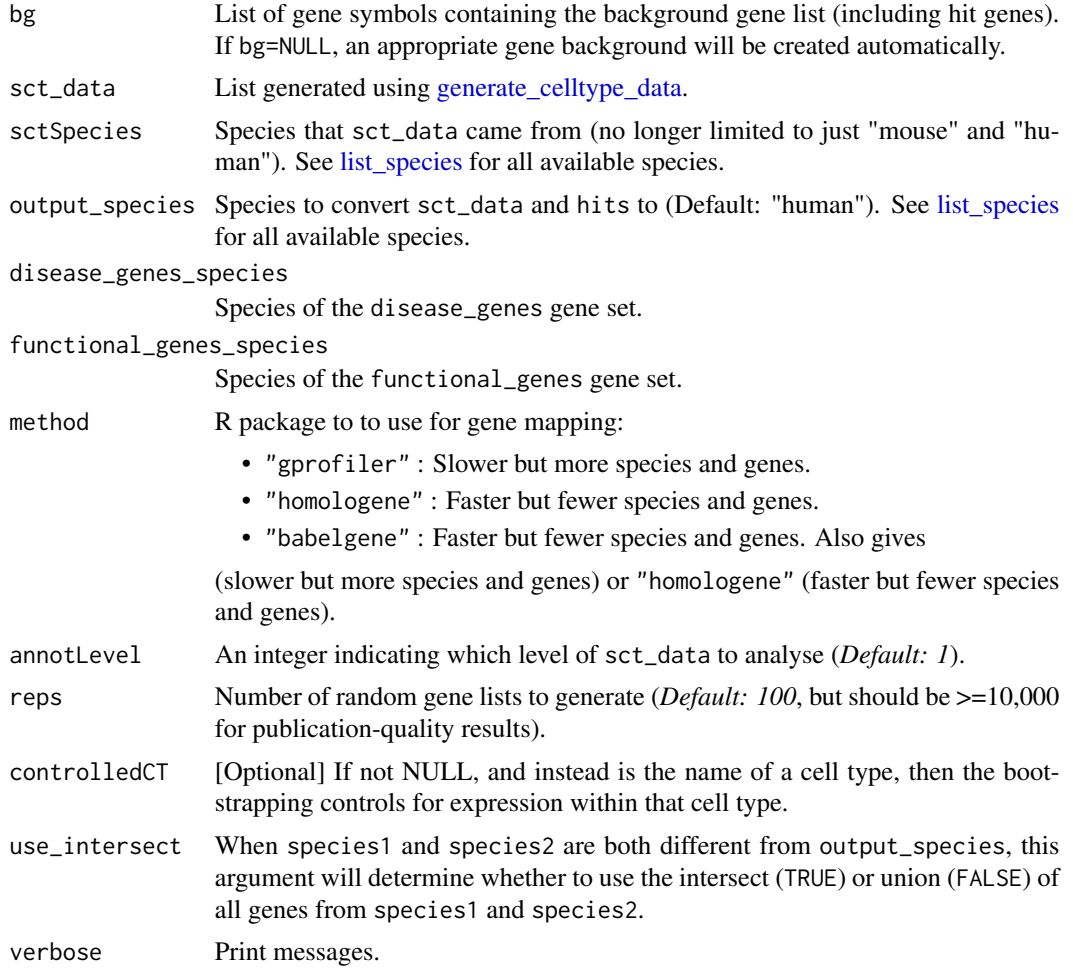

A list containing three data frames:

- p\_controlled The probability that functional\_genes are enriched in disease\_genes while controlling for the level of specificity in controlledCT
- z\_controlled The z-score that functional\_genes are enriched in disease\_genes while controlling for the level of specificity in controlledCT
- p\_uncontrolled The probability that functional\_genes are enriched in disease\_genes WITH-OUT controlling for the level of specificity in controlledCT
- z\_uncontrolled The z-score that functional\_genes are enriched in disease\_genes WITHOUT controlling for the level of specificity in controlledCT
- reps=reps
- controlledCT
- actualOverlap=actual The number of genes that overlap between functional and disease gene sets

# <span id="page-12-0"></span>ctd\_to\_sce 13

#### Examples

```
# See the vignette for more detailed explanations
# Gene set enrichment analysis controlling for cell type expression
# set seed for bootstrap reproducibility
set.seed(12345678)
## load merged dataset from vignette
ctd <- ewceData::ctd()
schiz_genes <- ewceData::schiz_genes()
hpsd_genes <- ewceData::hpsd_genes()
# Use 3 bootstrap lists for speed, for publishable analysis use >10000
reps <-3res_hpsd_schiz <- EWCE::controlled_geneset_enrichment(
   disease_genes = schiz_genes,
   functional_genes = hpsd_genes,
   sct\_data = ctd,annotLevel = 1,
   reps = reps,
   controlledCT = "pyramidal CA1"
\mathcal{L}
```
ctd\_to\_sce *CellTypeDataset to SingleCellExperiment*

#### Description

Copied from [scKirby,](https://github.com/neurogenomics/scKirby) which is not yet on CRAN or Bioconductor.

#### Usage

ctd\_to\_sce(object, as\_sparse = TRUE, as\_DelayedArray = FALSE, verbose = TRUE)

#### Arguments

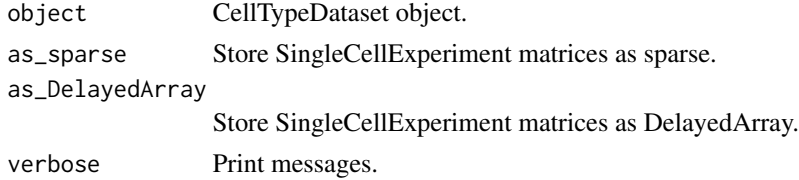

#### Value

SingleCellExperiment

# Examples

ctd <- ewceData::ctd() sce <- EWCE::ctd\_to\_sce(ctd)

```
drop_uninformative_genes
```
*Drop uninformative genes*

#### Description

drop\_uninformative\_genes drops uninformative genes in order to reduce compute time and noise in subsequent steps. It achieves this through several steps, each of which are optional:

- Drop non-1:1 orthologs: Removes genes that don't have 1:1 orthologs with the output\_species ("human" by default).
- Drop non-varying genes: Removes genes that don't vary across cells based on variance deciles.
- Drop non-differentially expressed genes (DEGs): Removes genes that are not significantly differentially expressed across cell-types (multiple DEG methods available).

#### Usage

```
drop_uninformative_genes(
  exp,
  level2annot,
 mtc<sub>method</sub> = "BH",
  adj_pval_thresh = 1e-05,
  convert_orths = FALSE,
  input_species = NULL,
  output_species = "human",
  non121_strategy = "drop_both_species",
 method = "homologene",
  as_sparse = TRUE,
  as_DelayedArray = FALSE,
  return_sce = FALSE,
 no\_cores = 1,verbose = TRUE,
  ...
)
```
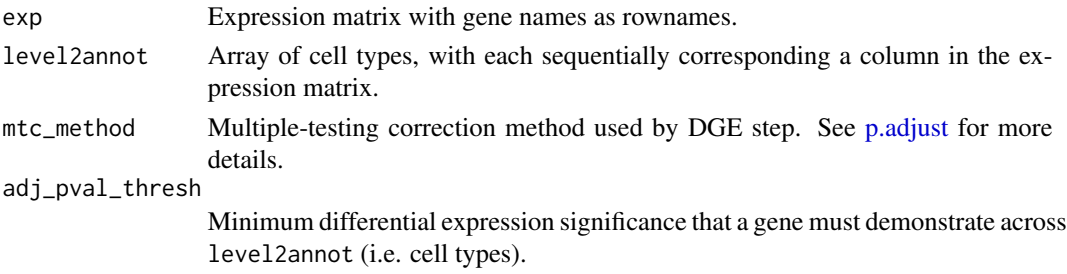

<span id="page-14-0"></span>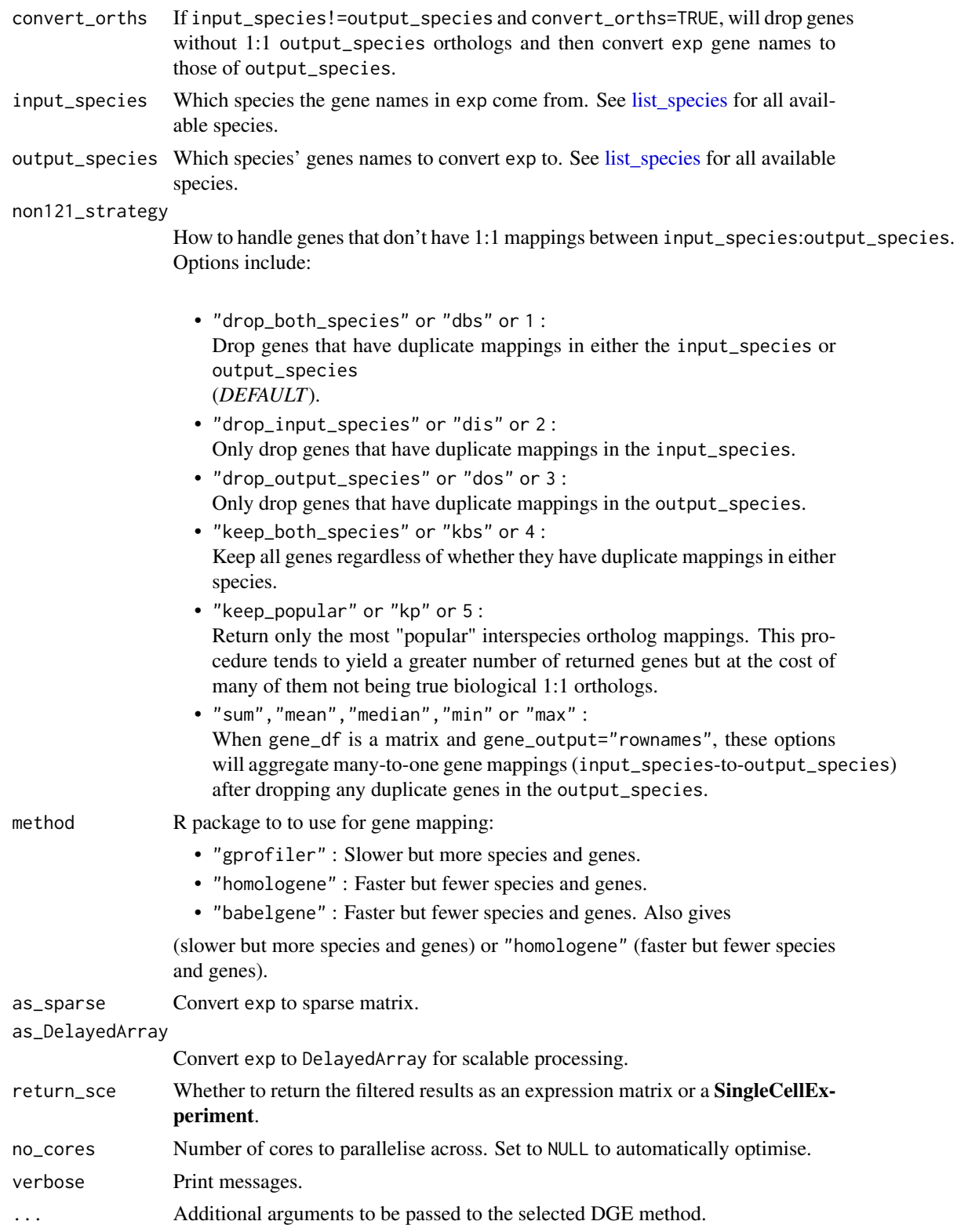

exp Expression matrix with gene names as row names.

## Examples

```
cortex_mrna <- ewceData::cortex_mrna()
# Use only a subset of genes to keep the example quick
cortex_mrna$exp <- cortex_mrna$exp[1:300, ]
## Convert orthologs at the same time
exp2_orth <- drop_uninformative_genes(
    exp = cortex_mrna$exp,
    level2annot = cortex_mrna$annot$level2class,
    input_species = "mouse"
\mathcal{L}
```
<span id="page-15-1"></span>ewce\_expression\_data *Bootstrap cell type enrichment test for transcriptome data*

#### Description

ewce\_expression\_data takes a differential gene expression (DGE) results table and determines the probability of cell type enrichment in the up- and down- regulated genes.

#### Usage

```
ewce_expression_data(
  sct_data,
  annotLevel = 1,
  tt,
  sortBy = "t",thresh = 250,
  reps = 100,
  ttSpecies = NULL,
  sctSpecies = NULL,
  output_species = NULL,
  bg = NULL,method = "homologene",
  verbose = TRUE
)
```
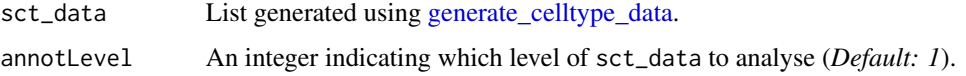

<span id="page-15-0"></span>

<span id="page-16-0"></span>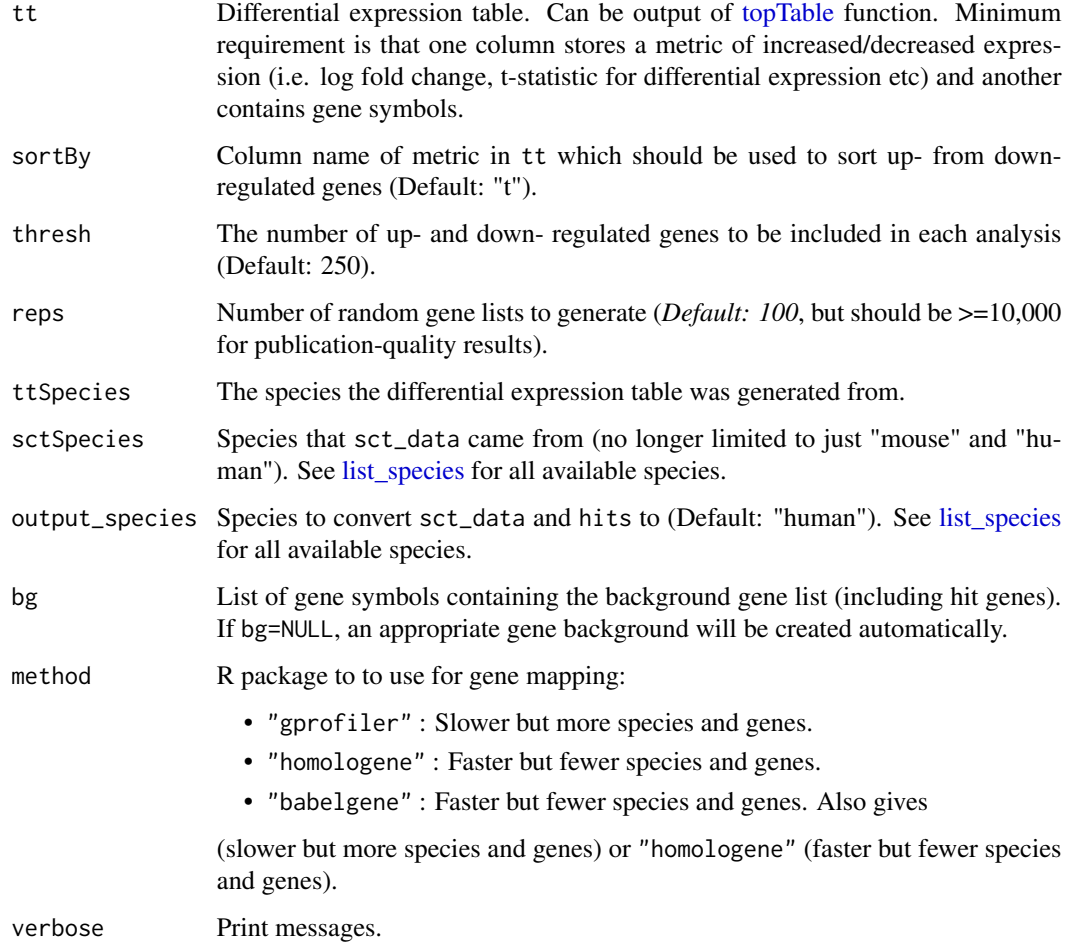

A list containing five data frames:

- results: dataframe in which each row gives the statistics (p-value, fold change and number of standard deviations from the mean) associated with the enrichment of the stated cell type in the gene list. An additional column \*Direction\* stores whether it the result is from the up or downregulated set.
- hit.cells.up: vector containing the summed proportion of expression in each cell type for the target list.
- hit.cells.down: vector containing the summed proportion of expression in each cell type for the target list.
- bootstrap\_data.up: matrix in which each row represents the summed proportion of expression in each cell type for one of the random lists.
- bootstrap\_data.down: matrix in which each row represents the summed proportion of expression in each cell type for one of the random lists.

#### Examples

```
# Load the single cell data
ctd <- ewceData::ctd()
# Set the parameters for the analysis
# Use 3 bootstrap lists for speed, for publishable analysis use >10000
reps <-3# Use 5 up/down regulated genes (thresh) for speed, default is 250
thresh <-5annotLevel <- 1 # <- Use cell level annotations (i.e. Interneurons)
# Load the top table
tt_alzh <- ewceData::tt_alzh()
tt_results <- EWCE::ewce_expression_data(
   sct_data = ctd,
   tt = tt_alk,
   annotLevel = 1,
   thresh = thresh,
   reps = reps,
    ttSpecies = "human",
    sctSpecies = "mouse"
)
```
ewce\_plot *Plot EWCE results*

#### Description

ewce\_plot generates plots of EWCE enrichment results

#### Usage

```
ewce_plot(
  total_res,
 mtc_method = "bonferroni",
 ctd = NULL,align = "v",
  rel\_heights = c(0.3, 1),axis = "1r"\mathcal{L}
```

```
total_res Results data.frame generated using bootstrap_enrichment_test or ewce_expression_data
                  functions. Multiple results tables can be merged into one results table, as long
                  as the 'list' column is set to distinguish them. Multiple testing correction is then
                  applied across all merged results.
```
<span id="page-17-0"></span>

<span id="page-18-0"></span>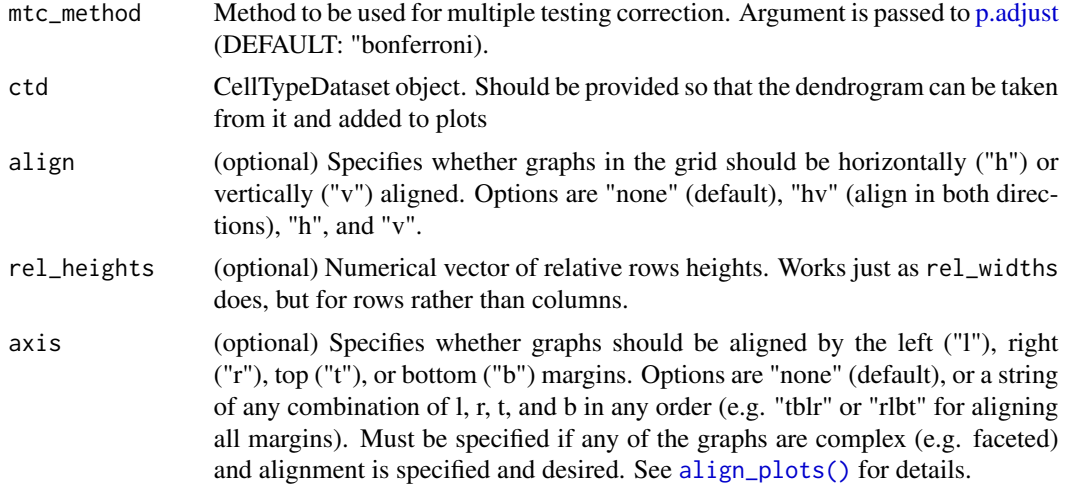

A ggplot containing the plot

#### Examples

```
## Bootstrap significance test,
## no control for transcript length or GC content
## Use pre-computed results to speed up example
full_results <- EWCE::example_bootstrap_results()
## Generate the plot
print(EWCE::ewce_plot(
   total_res = full_results$results,
   mtc_method = "BH"
))
```
example\_bootstrap\_results

*Example bootstrap enrichment results*

# Description

Example cell type enrichment results produced by [bootstrap\\_enrichment\\_test.](#page-5-1)

# Usage

example\_bootstrap\_results(verbose = TRUE)

# Arguments

verbose Print messages.

<span id="page-19-0"></span>List with 3 items.

### Source

# Load the single cell data ctd <- ewceData::ctd() # Set the parameters for the analysis # Use 3 bootstrap lists for speed, for publishable analysis use >=10,000 reps  $\lt$  3 # Load gene list from Alzheimer's disease GWAS example\_genelist <- ewceData::example\_genelist() # Bootstrap significance test, no control for transcript length or GC content full\_results <- EWCE::bootstrap\_enrichment\_test( sct\_data = ctd, hits = example\_genelist, reps = reps, annotLevel = 1, sctSpecies = "mouse", genelistSpecies = "human" ) bootstrap\_results <- full\_results save(bootstrap\_results,file = "inst/extdata/bootstrap\_results.rda")

#### Examples

full\_results <- EWCE::example\_bootstrap\_results()

example\_transcriptome\_results

*Example bootstrap celltype enrichment test for transcriptome data*

## Description

Example celltype enrichment results produced by [ewce\\_expression\\_data.](#page-15-1)

#### Usage

```
example_transcriptome_results(verbose = TRUE)
```
#### Arguments

verbose Print messages.

#### Value

List with 5 items.

#### <span id="page-20-0"></span>Source

## Load the single cell data ctd <- ewceData::ctd() ## Set the parameters for the analysis ## Use 3 bootstrap lists for speed, for publishable analysis use >10,000 reps <- 3 annotLevel <- 1 # <- Use cell level annotations (i.e. Interneurons) ## Use 5 up/down regulated genes (thresh) for speed, default is 250 thresh  $<-5$ ## Load the top table tt\_alzh <- ewceData::tt\_alzh() tt\_results <- EWCE::ewce\_expression\_data( sct\_data = ctd, tt = tt\_alzh, annotLevel = 1, thresh = thresh, reps = reps, ttSpecies = "human", sctSpecies = "mouse" ) save(tt\_results, file = "inst/extdata/tt\_results.rda")

# Examples

tt\_results <- EWCE::example\_transcriptome\_results()

filter\_genes\_without\_1to1\_homolog *filter\_genes\_without\_1to1\_homolog*

#### Description

Deprecated function. Please use [filter\\_nonorthologs](#page-21-1) instead.

#### Usage

```
filter_genes_without_1to1_homolog(
  filenames,
  input_species = "mouse",
  convert_nonhuman_genes = TRUE,
  annot_levels = NULL,
 suffix = "_orthologs",
  verbose = TRUE
)
```
#### Arguments

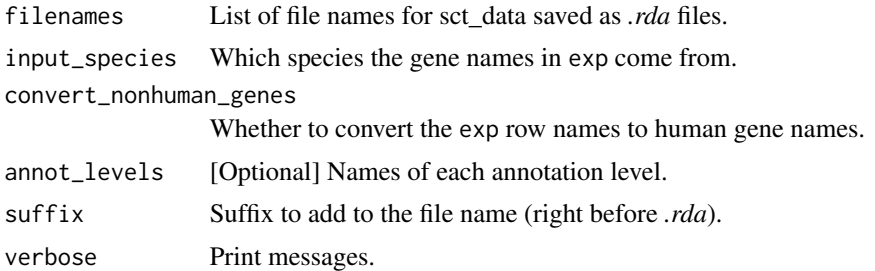

#### Details

Note: This function replaces the original filter\_genes\_without\_1to1\_homolog function. filter\_genes\_without\_1to1 is now a wrapper for filter\_nonorthologs.

#### Value

List of the filtered CellTypeData file names.

#### Examples

```
# Load the single cell data
ctd <- ewceData::ctd()
tmp <- tempfile()
save(ctd, file = tmp)
fNames_ALLCELLS_orths <- EWCE::filter_nonorthologs(filenames = tmp)
```
<span id="page-21-1"></span>filter\_nonorthologs *Filter non-orthologs*

#### Description

filter\_nonorthologs Takes the filenames of CellTypeData files, loads them, drops any genes which don't have a 1:1 orthologs with humans, and then convert the gene to human orthologs. The new files are then saved to disk, appending '\_orthologs' to the file name.

#### Usage

```
filter_nonorthologs(
  filenames,
  input_species = NULL,
  convert_nonhuman_genes = TRUE,
  annot_levels = NULL,
  suffix = "_orthologs",
  method = "homologene",
  verbose = TRUE
)
```
<span id="page-21-0"></span>

#### <span id="page-22-0"></span>Arguments

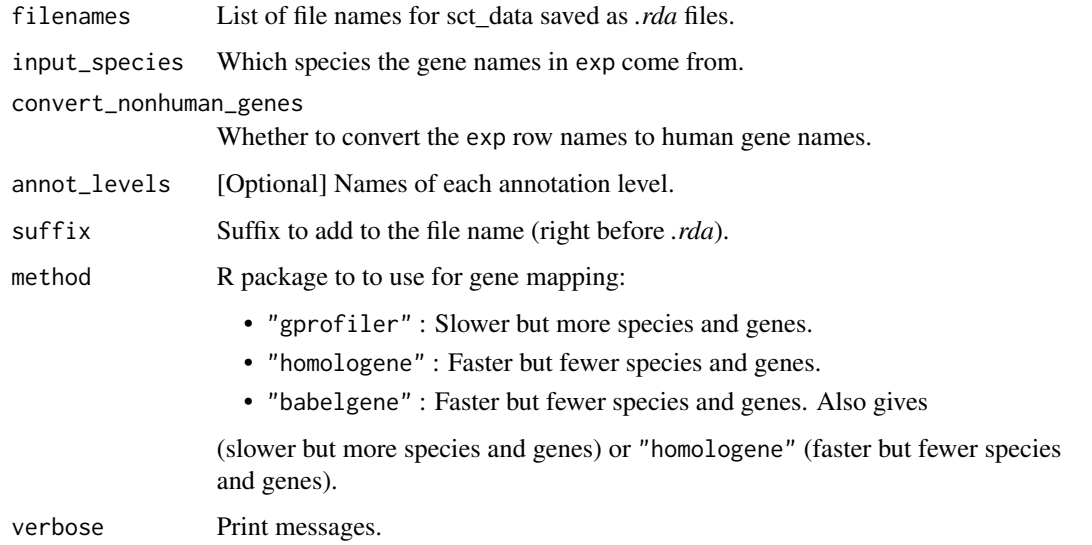

# Details

Note: This function replaces the original filter\_genes\_without\_1to1\_homolog function. filter\_genes\_without\_1to1 is now a wrapper for filter\_nonorthologs.

#### Value

List of the filtered CellTypeData file names.

# Examples

```
# Load the single cell data
ctd <- ewceData::ctd()
tmp <- tempfile()
save(ctd, file = tmp)
fNames_ALLCELLS_orths <- EWCE::filter_nonorthologs(filenames = tmp)
```
fix\_bad\_hgnc\_symbols *fix\_bad\_hgnc\_symbols*

# Description

Given an expression matrix, wherein the rows are supposed to be HGNC symbols, find those symbols which are not official HGNC symbols, then correct them if possible. Return the expression matrix with corrected symbols.

#### Usage

```
fix_bad_hgnc_symbols(
  exp,
  dropNonHGNC = FALSE,
  as_sparse = TRUE,
  verbose = TRUE
)
```
#### Arguments

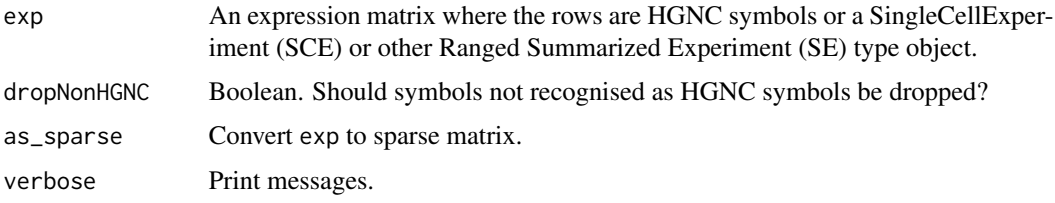

#### Value

Returns the expression matrix with the rownames corrected and rows representing the same gene merged. If a SingleCellExperiment (SCE) or other Ranged Summarized Experiment (SE) type object was inputted this will be returned with the corrected expression matrix under counts.

#### Examples

```
# create example expression matrix, could be part of a exp, annot list obj
exp \leftarrow matrix(data = runif(70), ncol = 10)# Add HGNC gene names but add with an error:
# MARCH8 is a HGNC symbol which if opened in excel will convert to Mar-08
rownames(exp) <-
   c("MT-TF", "MT-RNR1", "MT-TV", "MT-RNR2", "MT-TL1", "MT-ND1", "Mar-08")
exp <- fix_bad_hgnc_symbols(exp)
# fix_bad_hgnc_symbols warns the user of this possible issue
```
fix\_bad\_mgi\_symbols *fix\_bad\_mgi\_symbols - Given an expression matrix, wherein the rows are supposed to be MGI symbols, find those symbols which are not official MGI symbols, then check in the MGI synonm database for whether they match to a proper MGI symbol. Where a symbol is found to be an aliases for a gene that is already in the dataset, the combined reads are summed together.*

#### Description

Also checks whether any gene names contain "Sep", "Mar" or "Feb". These should be checked for any suggestion that excel has corrupted the gene names.

<span id="page-23-0"></span>

<span id="page-24-0"></span>fix\_celltype\_names 25

#### Usage

```
fix_bad_mgi_symbols(
  exp,
  mrk_file_path = NULL,
 printAllBadSymbols = FALSE,
  as_sparse = TRUE,
  verbose = TRUE
)
```
#### Arguments

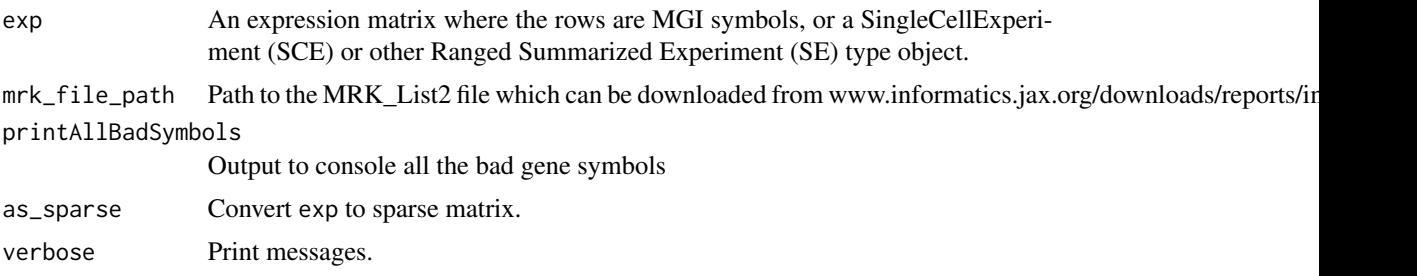

#### Value

Returns the expression matrix with the rownames corrected and rows representing the same gene merged. If no corrections are necessary, input expression matrix is returned. If a SingleCellExperiment (SCE) or other Ranged Summarized Experiment (SE) type object was inputted this will be returned with the corrected expression matrix under counts.

#### Examples

```
# Load the single cell data
cortex_mrna <- ewceData::cortex_mrna()
# take a subset for speed
cortex_mrna$exp <- cortex_mrna$exp[1:50, 1:5]
cortex_mrna$exp <- fix_bad_mgi_symbols(cortex_mrna$exp)
```
fix\_celltype\_names *Fix celltype names*

#### Description

Make sure celltypes don't contain characters that could interfere with downstream analyses. For example, the R package [MAGMA.Celltyping](https://github.com/neurogenomics/MAGMA_Celltyping) cannot have spaces in celltype names because spaces are used as a delimiter in later steps.

#### Usage

```
fix_celltype_names(celltypes, replace_chars = "[-]|[.]|[ ]|[//]|[\\/]")
```
#### <span id="page-25-0"></span>Arguments

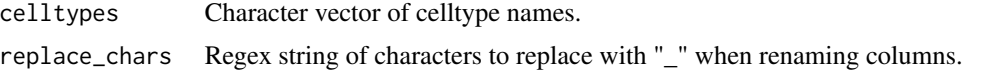

#### Value

Fixed celltype names.

#### Examples

```
ct <- c("microglia", "astryocytes", "Pyramidal SS")
ct_fixed <- fix_celltype_names(celltypes = ct)
```
generate\_bootstrap\_plots

*Generate bootstrap plots*

# Description

generate\_bootstrap\_plots takes a gene list and a single cell type transcriptome dataset and generates plots which show how the expression of the genes in the list compares to those in randomly generated gene lists

#### Usage

```
generate_bootstrap_plots(
  sct_data = NULL,
  hits = NULL,
 bg = NULL,genelistSpecies = NULL,
  sctSpecies = NULL,
  output_species = "human",
 method = "homologene",
  reps = 100,
  annotLevel = 1,
  full_results = NA,
  listFileName = "",
  savePath = tempdir(),
  verbose = TRUE
)
```
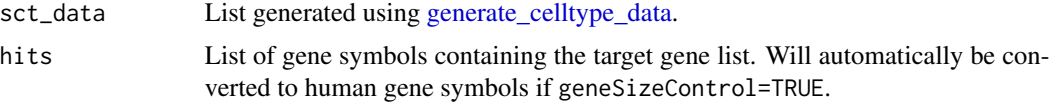

<span id="page-26-0"></span>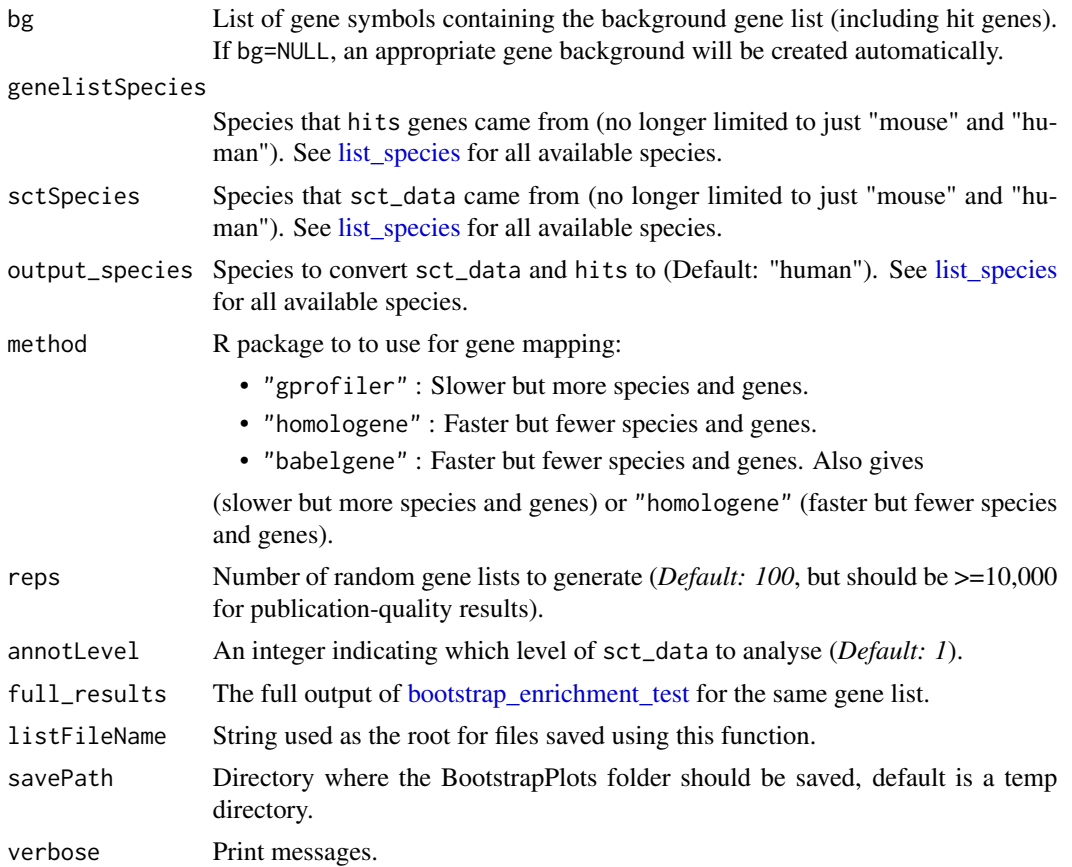

Saves a set of pdf files containing graphs and returns the file where they are saved. These will be saved with the filename adjusted using the value of listFileName. The files are saved into the 'BootstrapPlot' folder. Files start with one of the following:

- qqplot\_noText: sorts the gene list according to how enriched it is in the relevant cell type. Plots the value in the target list against the mean value in the bootstrapped lists.
- qqplot\_wtGSym: as above but labels the gene symbols for the highest expressed genes.
- bootDists: rather than just showing the mean of the bootstrapped lists, a boxplot shows the distribution of values
- bootDists\_LOG: shows the bootstrapped distributions with the y-axis shown on a log scale

#### Examples

```
## Load the single cell data
ctd <- ewceData::ctd()
## Set the parameters for the analysis
## Use 5 bootstrap lists for speed, for publishable analysis use >10000
reps <-5
```

```
## Load the gene list and get human orthologs
hits <- ewceData::example_genelist()[1:100]
## Bootstrap significance test,
## no control for transcript length or GC content
## Use pre-computed results to speed up example
full_results <- EWCE::example_bootstrap_results()
### Skip this for example purposes
# full_results <- EWCE::bootstrap_enrichment_test(
# sct_data = ctd,
# hits = hits,
# reps = reps,
# annotLevel = 1,
# sctSpecies = "mouse",
# genelistSpecies = "human"
# )
plot_file_path <- EWCE::generate_bootstrap_plots(
   sct_data = ctd,
   hits = hits,
   reps = reps,
    full_results = full_results,
   listFileName = "Example",
    sctSpecies = "mouse",
    genelistSpecies = "human",
    annotLevel = 1,
   savePath = tempdir()
\mathcal{L}
```
generate\_bootstrap\_plots\_for\_transcriptome *Generate bootstrap plots*

# Description

Takes a gene list and a single cell type transcriptome dataset and generates plots which show how the expression of the genes in the list compares to those in randomly generated gene lists.

#### Usage

```
generate_bootstrap_plots_for_transcriptome(
  sct_data,
  tt,
 bg = NULL,
  thresh = 250,
  annotLevel = 1,
  reps = 100,
```
<span id="page-27-0"></span>

```
full_results = NA,
 listFileName = "",
 showGNameThresh = 25,
 ttSpecies = NULL,
  sctSpecies = NULL,
 output_species = NULL,
 sortBy = "t",sig_only = TRUE,
 sig\_col = "q",sig_thresh = 0.05,
  celltype_col = "CellType",
 plot_types = c("bootstrap", "bootstrap_distributions", "log_bootstrap_distributions"),
 savePath = tempdir(),
 method = "homologene",
 verbose = TRUE
\mathcal{L}
```
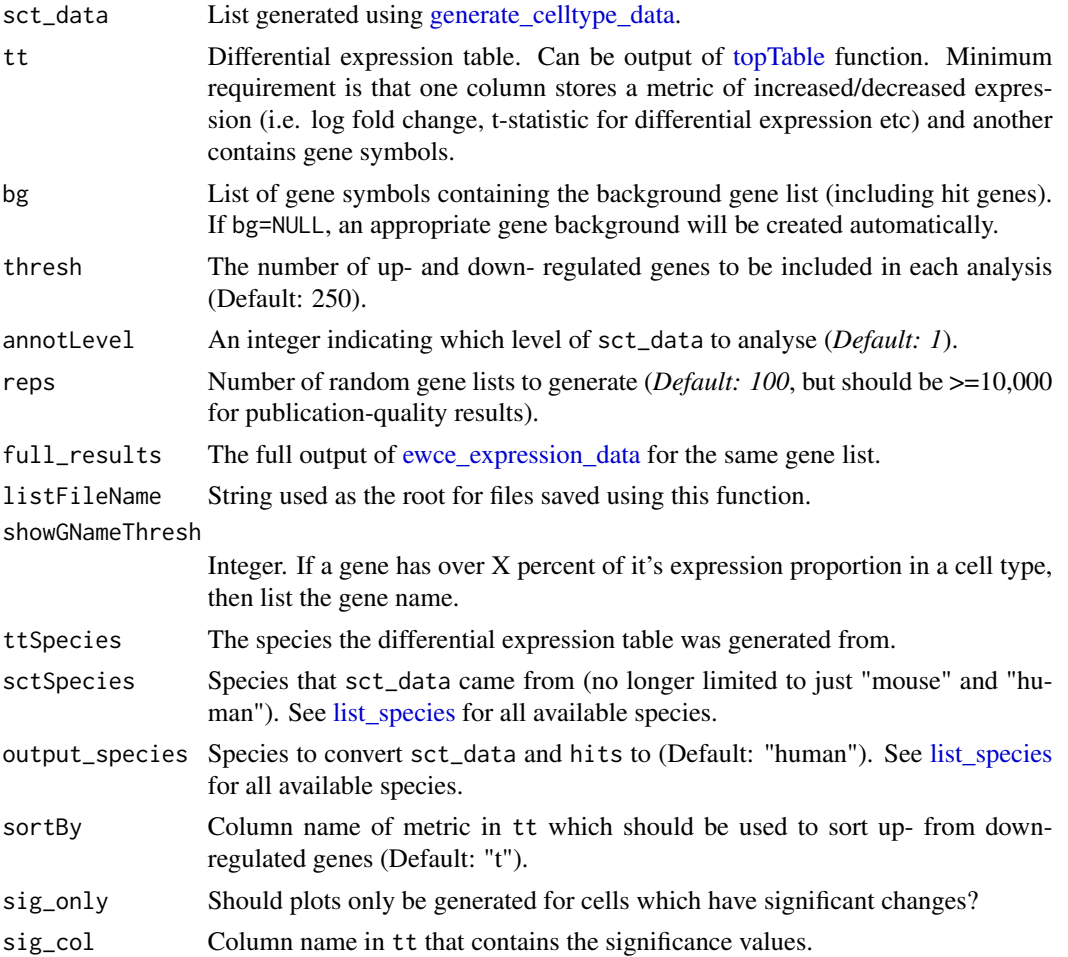

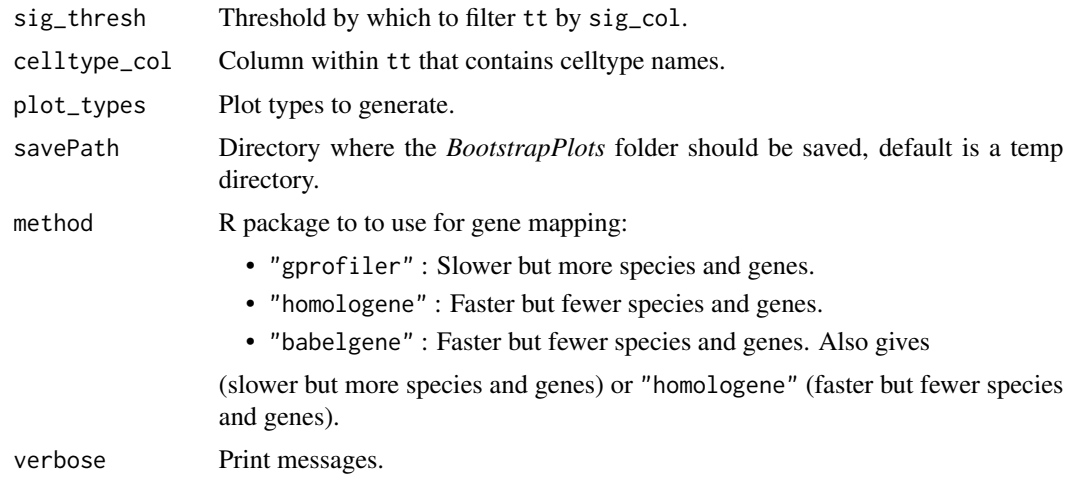

Saves a set of PDF files containing graphs and returns the file where they are saved. These will be saved with the filename adjusted using the value of listFileName. The files are saved into the *BootstrapPlot* folder. Files start with one of the following:

- qqplot\_noText: sorts the gene list according to how enriched it is in the relevant cell type. Plots the value in the target list against the mean value in the bootstrapped lists.
- qqplot\_wtGSym: as above but labels the gene symbols for the highest expressed genes.
- bootDists: rather than just showing the mean of the bootstrapped lists, a boxplot shows the distribution of values
- bootDists\_LOG: shows the bootstrapped distributions with the y-axis shown on a log scale

#### Examples

```
## Load the single cell data
ctd <- ewceData::ctd()
## Set the parameters for the analysis
## Use 3 bootstrap lists for speed, for publishable analysis use >10,000
reps <-3annotLevel <- 1 # <- Use cell level annotations (i.e. Interneurons)
## Use 5 up/down regulated genes (thresh) for speed, default is 250
thresh <-5## Load the top table
tt_alzh <- ewceData::tt_alzh()
## See ?example_transcriptome_results for full code to produce tt_results
tt_results <- EWCE::example_transcriptome_results()
## Bootstrap significance test,
## no control for transcript length or GC content
savePath <- EWCE::generate_bootstrap_plots_for_transcriptome(
```

```
sct_data = ctd,
tt = tt_alzh,
thresh = thresh,
annotLevel = 1,
full_results = tt_results,
listFileName = "examples",
reps = reps,
ttSpecies = "human",
sctSpecies = "mouse",
# Only do one plot type for demo purposes
plot_types = "bootstrap"
```
<span id="page-30-1"></span>generate\_celltype\_data

*Generate CellTypeData (CTD) file*

# Description

)

generate\_celltype\_data takes gene expression data and cell type annotations and creates Cell-TypeData (CTD) files which contain matrices of mean expression and specificity per cell type.

#### Usage

```
generate_celltype_data(
  exp,
  annotLevels,
  groupName,
 no\_cores = 1,savePath = tempdir(),file_prefix = "ctd",
  as_sparse = TRUE,
  as_DelayedArray = FALSE,
  normSpec = FALSE,
  convert_orths = FALSE,
  input_species = "mouse",
  output_species = "human",
  non121_strategy = "drop_both_species",
 method = "homologene",
  force_new_file = TRUE,
  specificity_quantiles = TRUE,
  numberOfBins = 40,
  dendrograms = TRUE,
  return_ctd = FALSE,
  verbose = TRUE,
  ...
)
```
<span id="page-31-0"></span>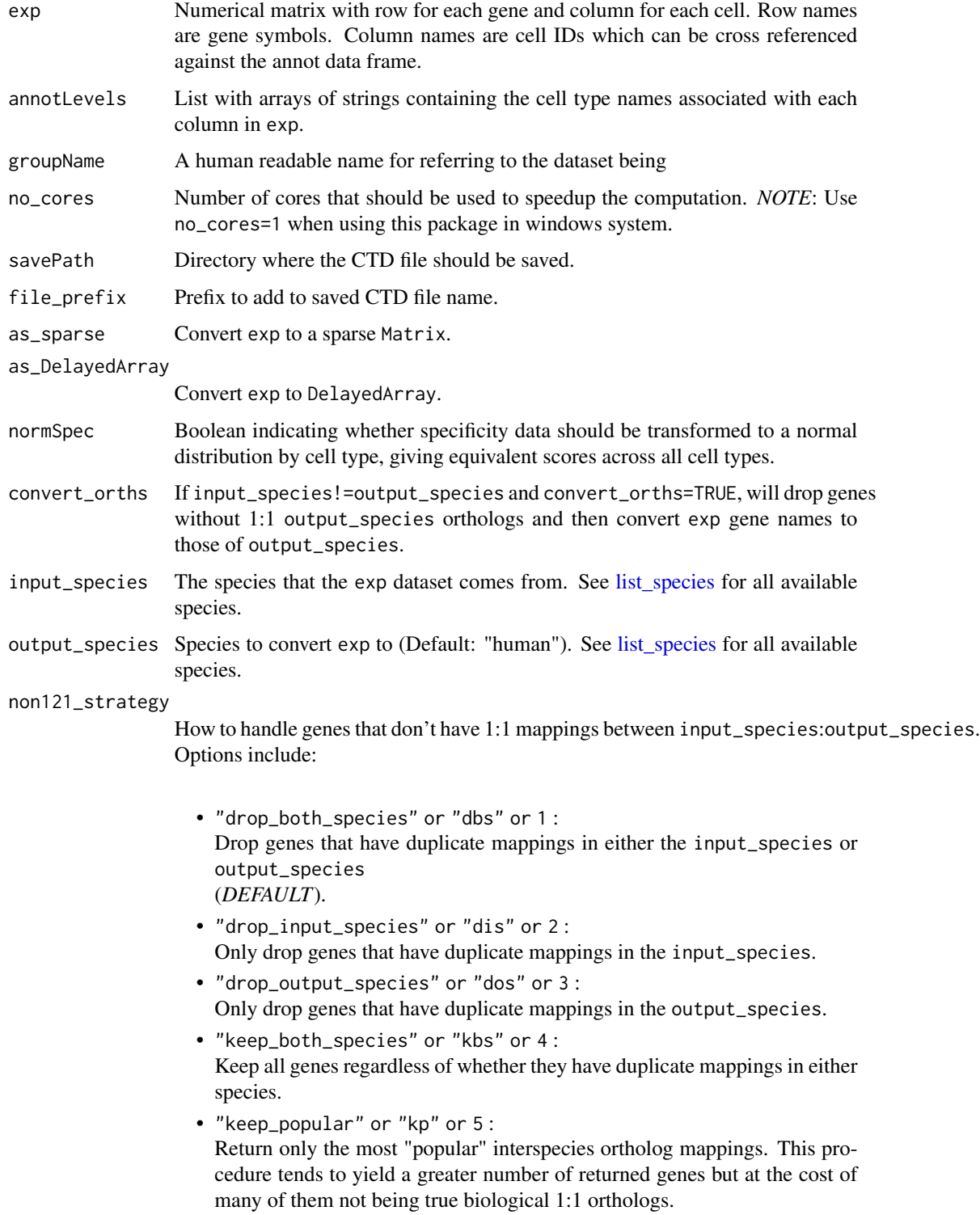

<span id="page-32-0"></span>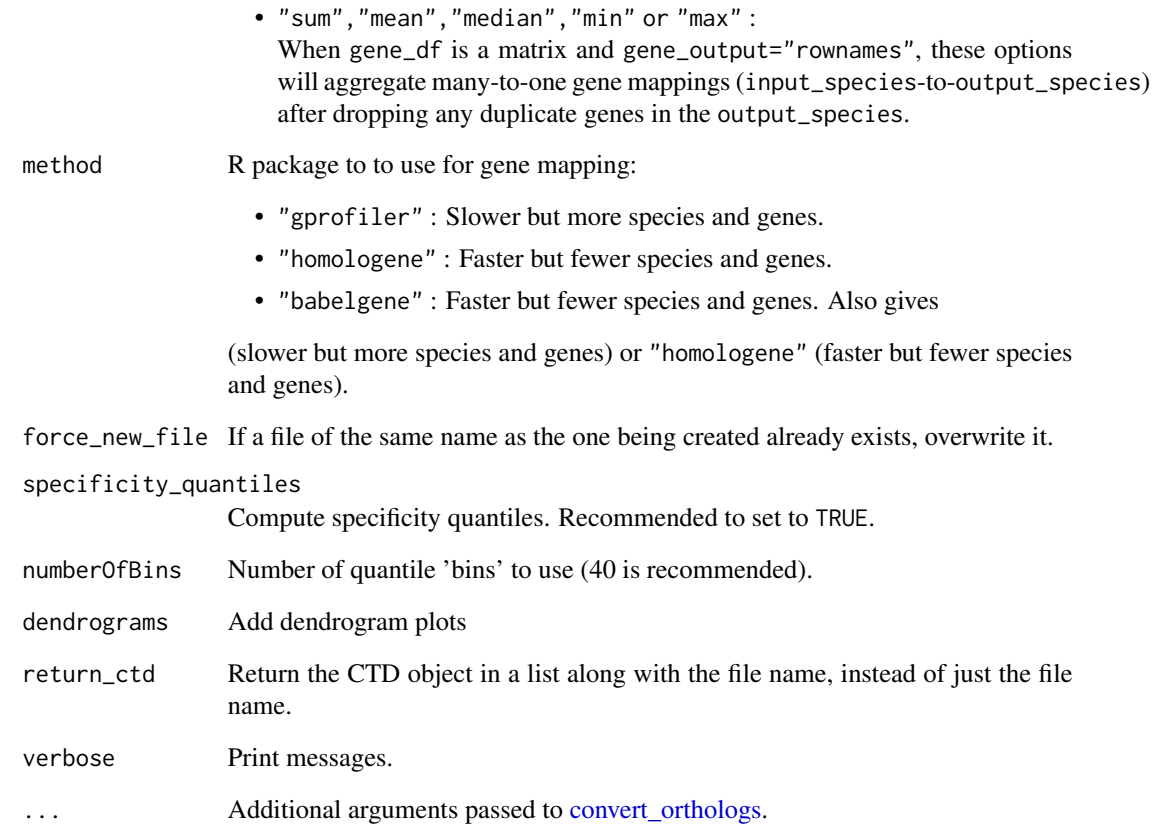

File names for the saved CellTypeData (CTD) files.

#### Examples

```
# Load the single cell data
cortex_mrna <- ewceData::cortex_mrna()
# Use only a subset to keep the example quick
expData <- cortex_mrna$exp[1:100, ]
l1 <- cortex_mrna$annot$level1class
l2 <- cortex_mrna$annot$level2class
annotLevels \leftarrow list(11 = 11, 12 = 12)
fNames_ALLCELLS <- EWCE::generate_celltype_data(
    exp = expData,
    annotLevels = annotLevels,
    groupName = "allKImouse"
\mathcal{L}
```
<span id="page-33-0"></span>get\_celltype\_table *get\_celltype\_table*

#### Description

get\_celltype\_table Generates a table that can be used for supplemenary tables of publications. The table lists how many cells are associated with each cell type, the level of annotation, and the dataset from which it was generated.

#### Usage

```
get_celltype_table(annot)
```
#### Arguments

annot An annotation dataframe, which columns named 'level1class', 'level2class' and 'dataset\_name'

#### Value

A dataframe with columns 'name', 'level', 'freq' and 'dataset\_name'

#### Examples

```
# See PrepLDSC.Rmd for origin of merged_ALLCELLS$annot
cortex_mrna <- ewceData::cortex_mrna()
cortex_mrna$annot$dataset_name <- "cortex_mrna"
celltype_table <- EWCE::get_celltype_table(cortex_mrna$annot)
```
is\_delayed\_array *Assess whether an object is a DelayedArray.*

#### Description

Assess whether an object is a DelayedArray or one of its derived object types.

#### Usage

is\_delayed\_array(X)

#### Arguments

X Object.

#### Value

boolean

<span id="page-34-0"></span>

# Description

Assess whether an object is a Matrix or one of its derived object types.

# Usage

is\_matrix(X)

# Arguments

X Object.

# Value

boolean

is\_sparse\_matrix *Assess whether an object is a sparse matrix*

# Description

Assess whether an object is a sparse matrix or one of its derived object types.

# Usage

is\_sparse\_matrix(X)

# Arguments

X Object.

# Value

boolean

<span id="page-35-1"></span><span id="page-35-0"></span>list\_species *List all species*

#### Description

List all species that EWCE can convert genes from/to. Wrapper function for [map\\_species.](#page-0-0)

#### Usage

```
list_species(verbose = TRUE)
```
#### Arguments

verbose Print messages.

# Value

List of species EWCE can input/output genes as.

#### Examples

list\_species()

load\_rdata load\_rdata

## Description

Load processed data (*.rda* format) using a function that assigns it to a specific variable (so you don't have to guess what the loaded variable name is).

#### Usage

load\_rdata(fileName)

#### Arguments

fileName Name of the file to load.

# Value

Data object.

# Examples

```
tmp <- tempfile()
save(mtcars, file = tmp)
mtcars2 <- load_rdata(tmp)
```
<span id="page-36-0"></span>

#### Description

merged\_ewce combines enrichment results from multiple studies targetting the same scientific problem

# Usage

merged\_ewce(results, reps = 100)

#### Arguments

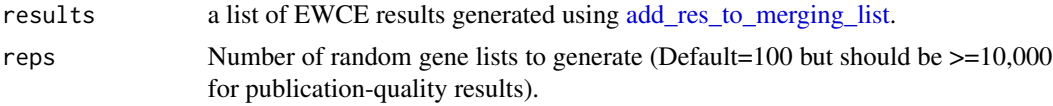

# Value

dataframe in which each row gives the statistics (p-value, fold change and number of standard deviations from the mean) associated with the enrichment of the stated cell type in the gene list.

#### Examples

```
# Load the single cell data
ctd <- ewceData::ctd()
# Use 3 bootstrap lists for speed, for publishable analysis use >10000
reps <-3# Use 5 up/down regulated genes (thresh) for speed, default is 250
thresh <-5# Load the data
tt_alzh_BA36 <- ewceData::tt_alzh_BA36()
tt_alzh_BA44 <- ewceData::tt_alzh_BA44()
# Run EWCE analysis
tt_results_36 <- EWCE::ewce_expression_data(
   sct_data = ctd,
   tt = tt_alzh_BA36,
   thresh = thresh,
   annotLevel = 1,
   reps = reps,
    ttSpecies = "human",
    sctSpecies = "mouse"
\mathcal{L}tt_results_44 <- EWCE::ewce_expression_data(
   sct_data = ctd,
```

```
tt = tt_alzh_BA44,
    thresh = thresh,
    annotLevel = 1,
    reps = reps,
    ttSpecies = "human",
    sctSpecies = "mouse"
)
# Fill a list with the results
results <- EWCE::add_res_to_merging_list(tt_results_36)
results <- EWCE::add_res_to_merging_list(tt_results_44, results)
# Perform the merged analysis
# For publication reps should be higher
merged_res <- EWCE::merged_ewce(
    results = results,
    reps = 2\mathcal{L}print(merged_res)
```
merge\_ctd *Merge multiple CellTypeDataset references*

#### Description

Import CellTypeDataset (CTD) references from a remote repository, standardize each, and then merge into one CTD.

#### Usage

```
merge_ctd(
  CTD_list,
  save\_dir = tempdir(),standardise_CTD = FALSE,
  as_SCE = FALSE,
  gene_union = TRUE,
 merge_levels = seq(1, 5),
  save_split_SCE = FALSE,
  save_split_CTD = FALSE,
  save_merged_SCE = TRUE,
  force_new_quantiles = FALSE,
  numberOfBins = 40,
  as_sparse = TRUE,
  as_DelayedArray = FALSE,
  verbose = TRUE,
  ...
)
```
# merge\_ctd 39

# Arguments

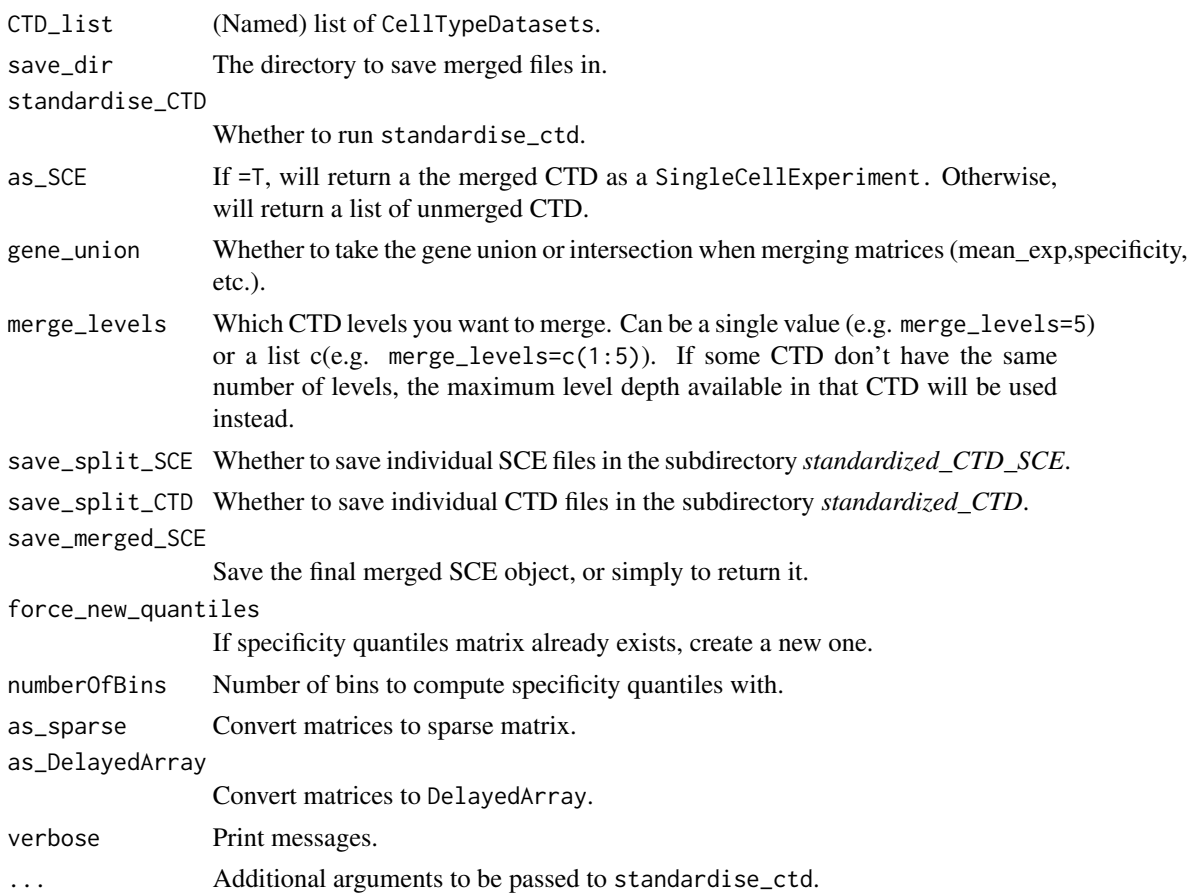

# Details

Optionally, can return these as a merged SingleCellExperiment.

#### Value

List of CellTypeDatasets or SingleCellExperiments.

# Examples

```
## Let's pretend these are different CTD datasets
ctd1 <- ewceData::ctd()
ctd2 <- ctd1
CTD_list <- list(ctd1, ctd2)
SCE_merged <- EWCE::merge_ctd(
    CTD_list = CTD_list,
    as\_SCE = TRUE,gene_union = TRUE
\mathcal{L}
```
<span id="page-39-0"></span>

# **Description**

Merge several SingleCellExperiment (SCE) objects from different batches/experiments. Extracted from the [scMerge](https://bioconductor.org/packages/release/bioc/html/scMerge.html) package.

#### Usage

```
merge_sce(
  sce_list,
 method = "intersect",
  cut_of_batch = 0.01,
  cut_of_{overall} = 0.01,use_assays = NULL,
  colData_names = NULL,
 batch_names = NULL,
  verbose = TRUE
\mathcal{E}
```
# Arguments

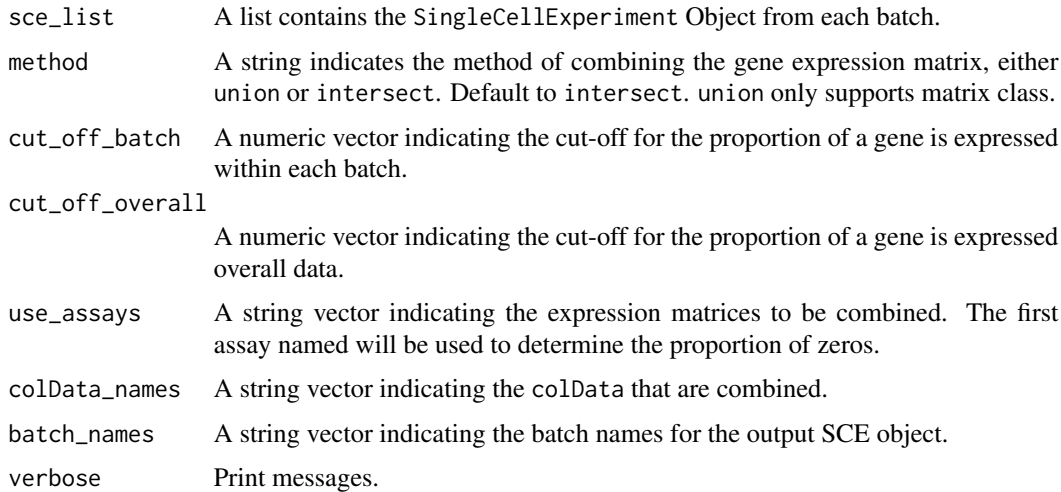

#### Value

A SingleCellExperiment object with the list of SCE objects combined.

#### Author(s)

Yingxin Lin (modified by Brian Schilder)

# <span id="page-40-0"></span>merge\_two\_expfiles 41

# Source

[scMerge.](https://bioconductor.org/packages/release/bioc/html/scMerge.html)

# Examples

```
ctd <- ewceData::ctd()
sce_list <- EWCE::ctd_to_sce(object = ctd)
sce_combine <- merge_sce(sce_list = sce_list)
```
merge\_two\_expfiles *Merge two exp files*

# Description

merge\_two\_expfiles Used to combine two single cell type datasets.

# Usage

```
merge_two_expfiles(
  exp1,
  exp2,
  annot1,
  annot2,
  name1 = "",
  name2 = "",as_sparse = TRUE,
  as_DelayedArray = FALSE,
  verbose = TRUE
)
```
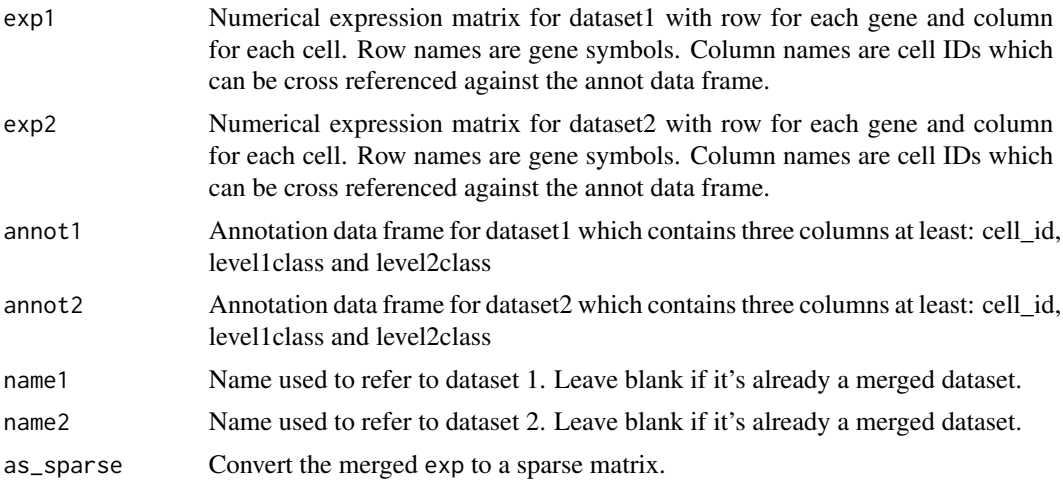

<span id="page-41-0"></span>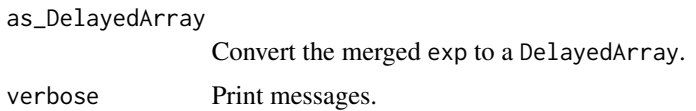

List containing merged exp and annot.

# Examples

```
cortex_mrna <- ewceData::cortex_mrna()
exp1 <- cortex_mrna$exp[, 1:50]
exp2 <- cortex_mrna$exp[, 51:100]
annot1 <- cortex_mrna$annot[1:50, ]
annot2 <- cortex_mrna$annot[51:100, ]
merged_res <- EWCE::merge_two_expfiles(
   exp1 = exp1,
   exp2 = exp2,
   annot1 = annot1,annot2 = annot2,
   name1 = "dataset1",
   name2 = "dataset2"
\mathcal{L}
```
plot\_ctd *Plot* CellTypeData *metrics*

#### Description

Plot *CellTypeData* metrics such as mean\_exp, specificity and/or specificity\_quantiles.

#### Usage

```
plot_ctd(ctd, genes, level = 1, metric = "specificity", show_plot = TRUE)
```
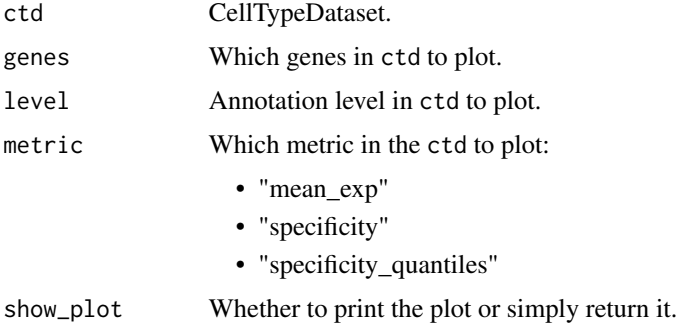

# <span id="page-42-0"></span>prep.dendro 43

# Value

ggplot object.

## Examples

```
ctd <- ewceData::ctd()
plt <- EWCE::plot_ctd(ctd, genes = c("Apoe", "Gfap", "Gapdh"))
```
prep.dendro *prep.dendro*

# Description

prep\_dendro adds a dendrogram to a CellTypeDataset (CTD).

#### Usage

prep.dendro(ctdIN)

## Arguments

ctdIN A single annotLevel of a ctd, i.e. ctd[[1]] (the function is intended to be used via apply).

#### Value

A CellTypeDataset with dendrogram plotting info added.

sct\_normalize *Normalize expression matrix*

# Description

Normalize expression matrix by accounting for library size. Uses sctransform.

#### Usage

sct\_normalize(exp, as\_sparse = TRUE, verbose = TRUE)

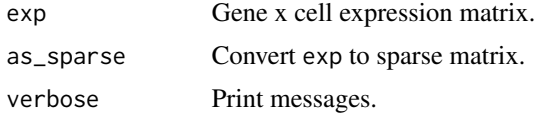

Normalised expression matrix.

#### Examples

```
cortex_mrna <- ewceData::cortex_mrna()
exp_sct_normed <- EWCE::sct_normalize(exp = cortex_mrna$exp[1:300, ])
```
standardise\_ctd *Convert a CellTypeDataset into standardized format*

#### Description

This function will take a CTD, drop all genes without 1:1 orthologs with the output\_species ("human" by default), convert the remaining genes to gene symbols, assign names to each level, and convert all matrices to sparse matrices and/or DelayedArray.

#### Usage

```
standardise_ctd(
  ctd,
  dataset,
  input_species = NULL,
  output_species = "human",
  non121_strategy = "drop_both_species",
  method = "homologene",
  force_new_quantiles = TRUE,
  force_standardise = FALSE,
  remove_unlabeled_clusters = FALSE,
  numberOfBins = 40,
  keep_annot = TRUE,
  keep_plots = TRUE,
  as_sparse = TRUE,
  as_DelayedArray = FALSE,
  rename_columns = TRUE,
 make_columns_unique = FALSE,
  verbose = TRUE
)
```
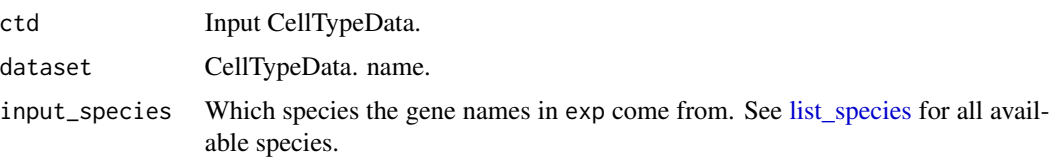

<span id="page-43-0"></span>

<span id="page-44-0"></span>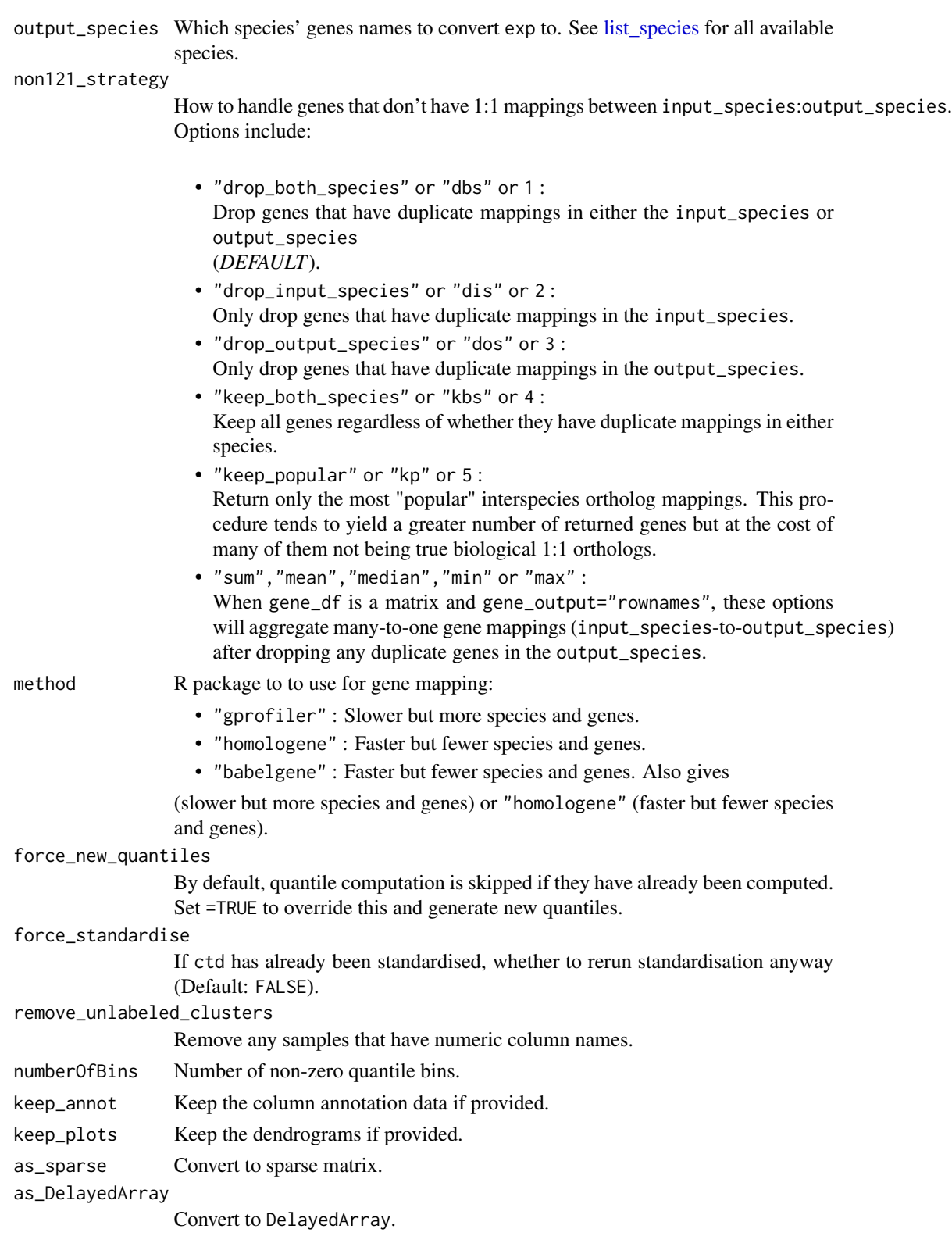

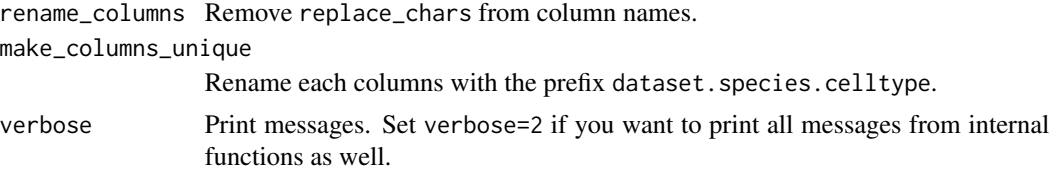

Standardised CellTypeDataset.

# Examples

```
ctd <- ewceData::ctd()
ctd_std <- EWCE::standardise_ctd(
    ctd = ctd,
    input_species = "mouse",
    dataset = "Zeisel2016"
\lambda
```
# <span id="page-46-0"></span>Index

add\_res\_to\_merging\_list, [4,](#page-3-0) *[37](#page-36-0)* align\_plots(), *[19](#page-18-0)* bin\_columns\_into\_quantiles, [5](#page-4-0) bin\_specificity\_into\_quantiles, [5](#page-4-0) bootstrap\_enrichment\_test, *[4](#page-3-0)*, [6,](#page-5-0) *[10](#page-9-0)*, *[18,](#page-17-0) [19](#page-18-0)*, *[27](#page-26-0)* check\_ewce\_genelist\_inputs, [8](#page-7-0) check\_percent\_hits, [10](#page-9-0) controlled\_geneset\_enrichment, [11](#page-10-0) convert\_orthologs, *[33](#page-32-0)* ctd\_to\_sce, [13](#page-12-0) drop\_uninformative\_genes, [14](#page-13-0) EWCE *(*EWCE-package*)*, [3](#page-2-0) EWCE-package, [3](#page-2-0) ewce\_expression\_data, *[4](#page-3-0)*, [16,](#page-15-0) *[18](#page-17-0)*, *[20](#page-19-0)*, *[29](#page-28-0)* ewce\_plot, [18](#page-17-0) example\_bootstrap\_results, [19](#page-18-0) example\_transcriptome\_results, [20](#page-19-0) filter\_genes\_without\_1to1\_homolog, [21](#page-20-0) filter\_nonorthologs, *[21](#page-20-0)*, [22](#page-21-0) fix\_bad\_hgnc\_symbols, [23](#page-22-0) fix\_bad\_mgi\_symbols, [24](#page-23-0) fix\_celltype\_names, [25](#page-24-0) generate\_bootstrap\_plots, [26](#page-25-0) generate\_bootstrap\_plots\_for\_transcriptome, [28](#page-27-0) generate\_celltype\_data, *[7](#page-6-0)*, *[9](#page-8-0)*, *[12](#page-11-0)*, *[16](#page-15-0)*, *[26](#page-25-0)*, *[29](#page-28-0)*, [31](#page-30-0) get\_celltype\_table, [34](#page-33-0) is\_delayed\_array, [34](#page-33-0) is\_matrix, [35](#page-34-0) is\_sparse\_matrix, [35](#page-34-0) list\_species, *[7](#page-6-0)*, *[9](#page-8-0)*, *[12](#page-11-0)*, *[15](#page-14-0)*, *[17](#page-16-0)*, *[27](#page-26-0)*, *[29](#page-28-0)*, *[32](#page-31-0)*, [36,](#page-35-0) *[44,](#page-43-0) [45](#page-44-0)*

load\_rdata, [36](#page-35-0)

map\_genes, *[9](#page-8-0)* map\_species, *[36](#page-35-0)* merge\_ctd, [38](#page-37-0) merge\_sce, [40](#page-39-0) merge\_two\_expfiles, [41](#page-40-0) merged\_ewce, [37](#page-36-0) p.adjust, *[7](#page-6-0)*, *[14](#page-13-0)*, *[19](#page-18-0)* plot\_ctd, [42](#page-41-0)

prep.dendro, [43](#page-42-0)

sct\_normalize, [43](#page-42-0) standardise\_ctd, [44](#page-43-0)

topTable, *[17](#page-16-0)*, *[29](#page-28-0)*